## **Bond&Fox3Chapter7\_SPA.pdf: Bond y Fox (3ª. Ed) (2015) Aplicando el Modelo de Rasch Capítulo 7: Prueba de la Entrevista sobre el Péndulo**

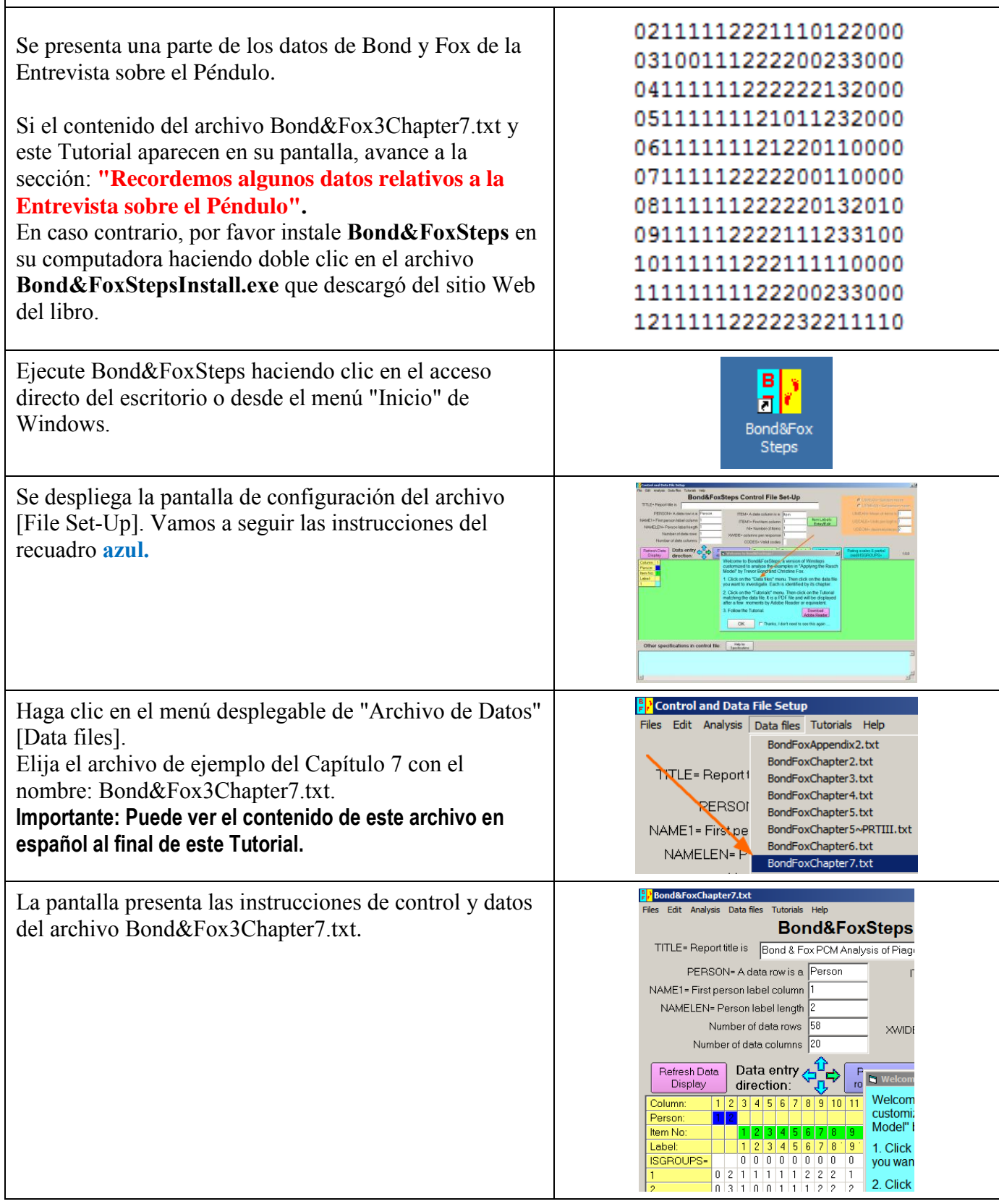

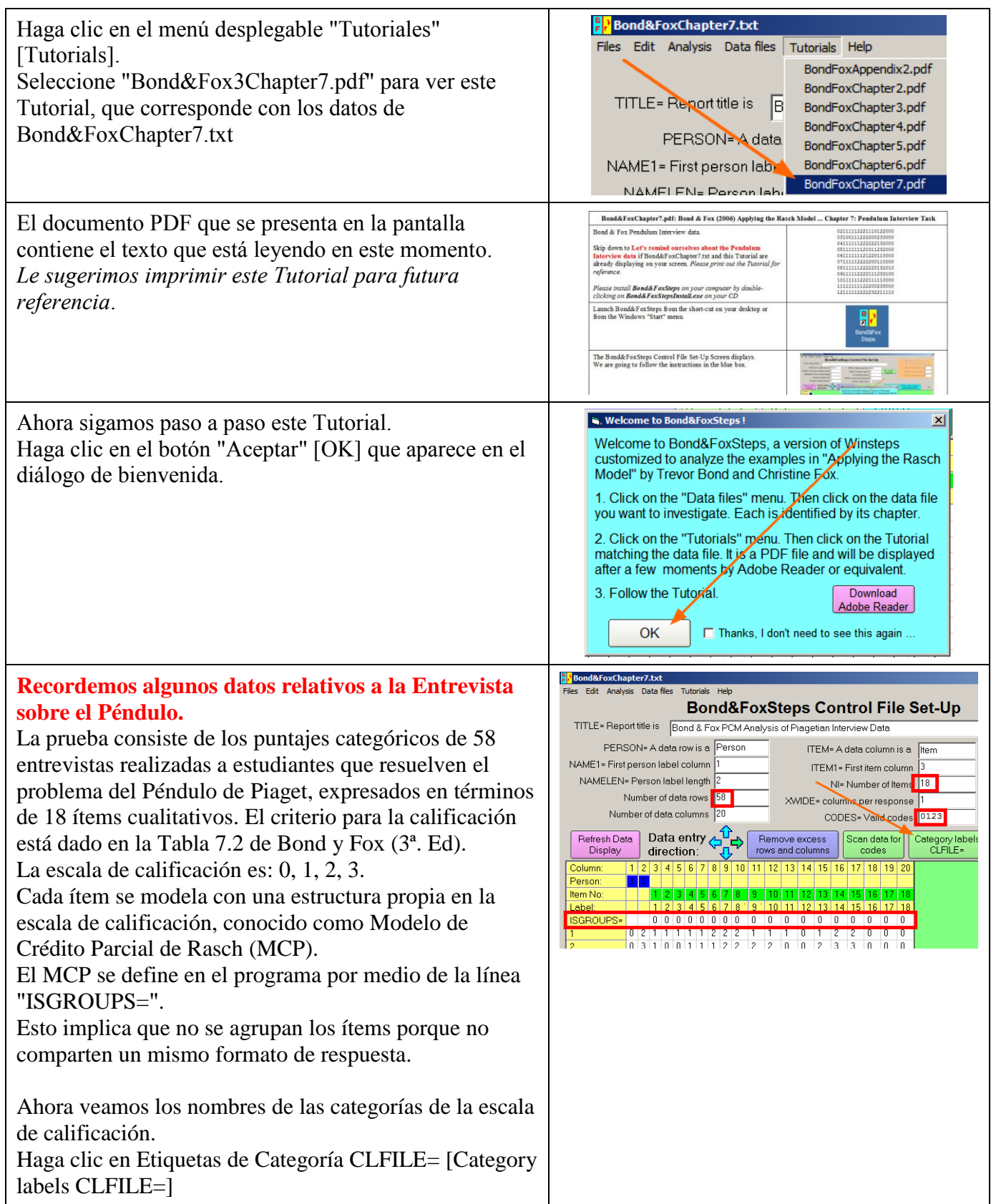

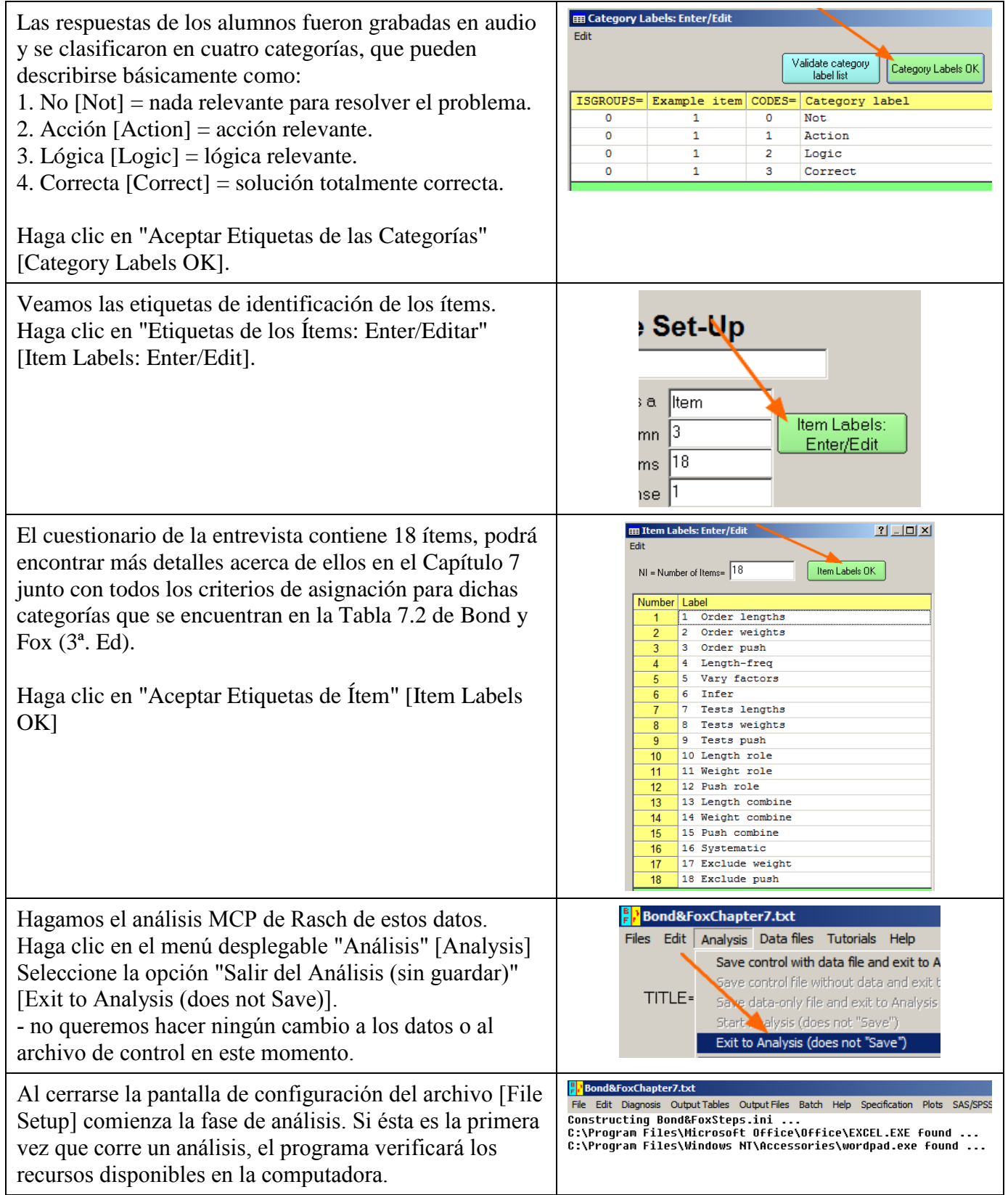

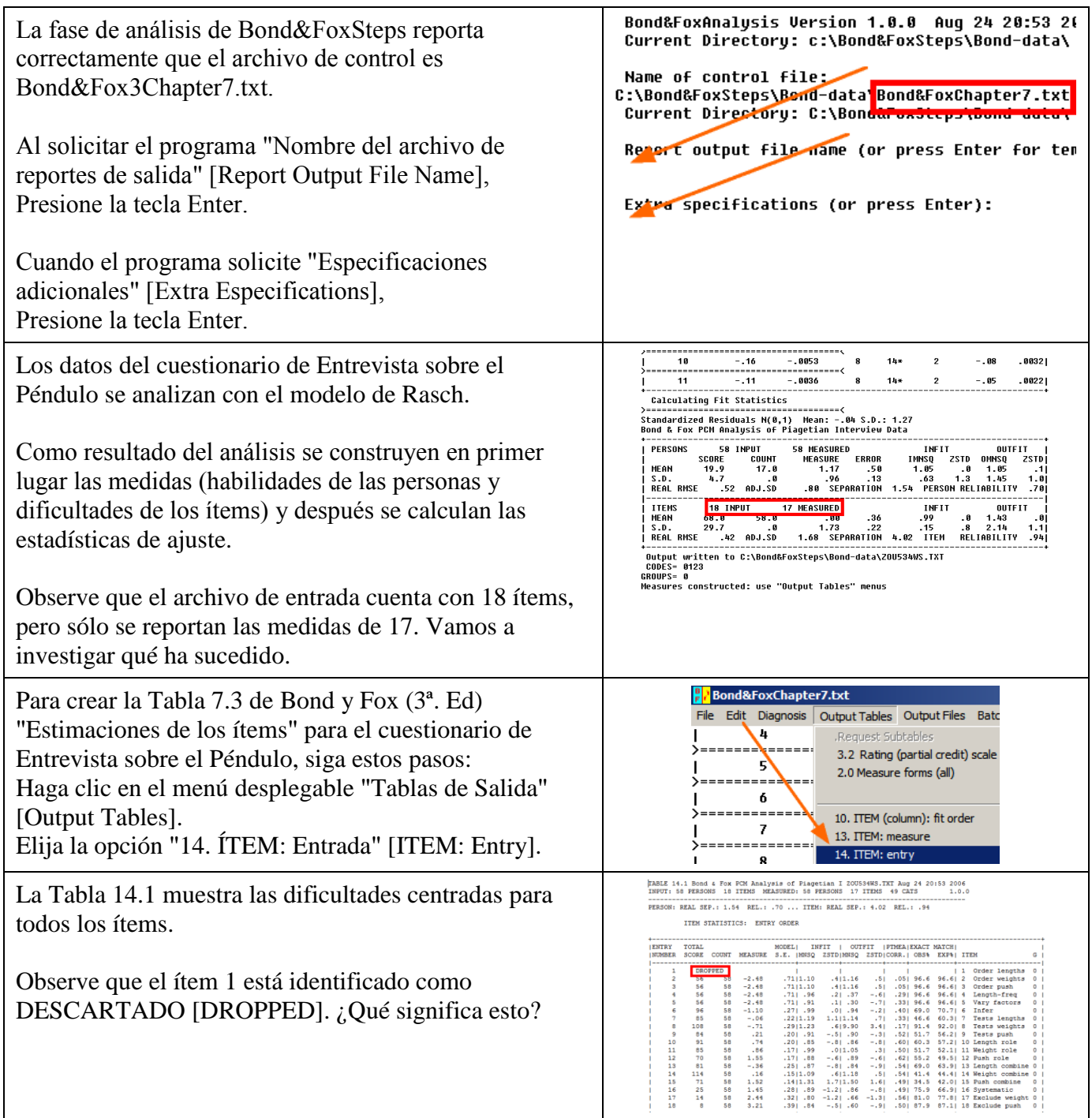

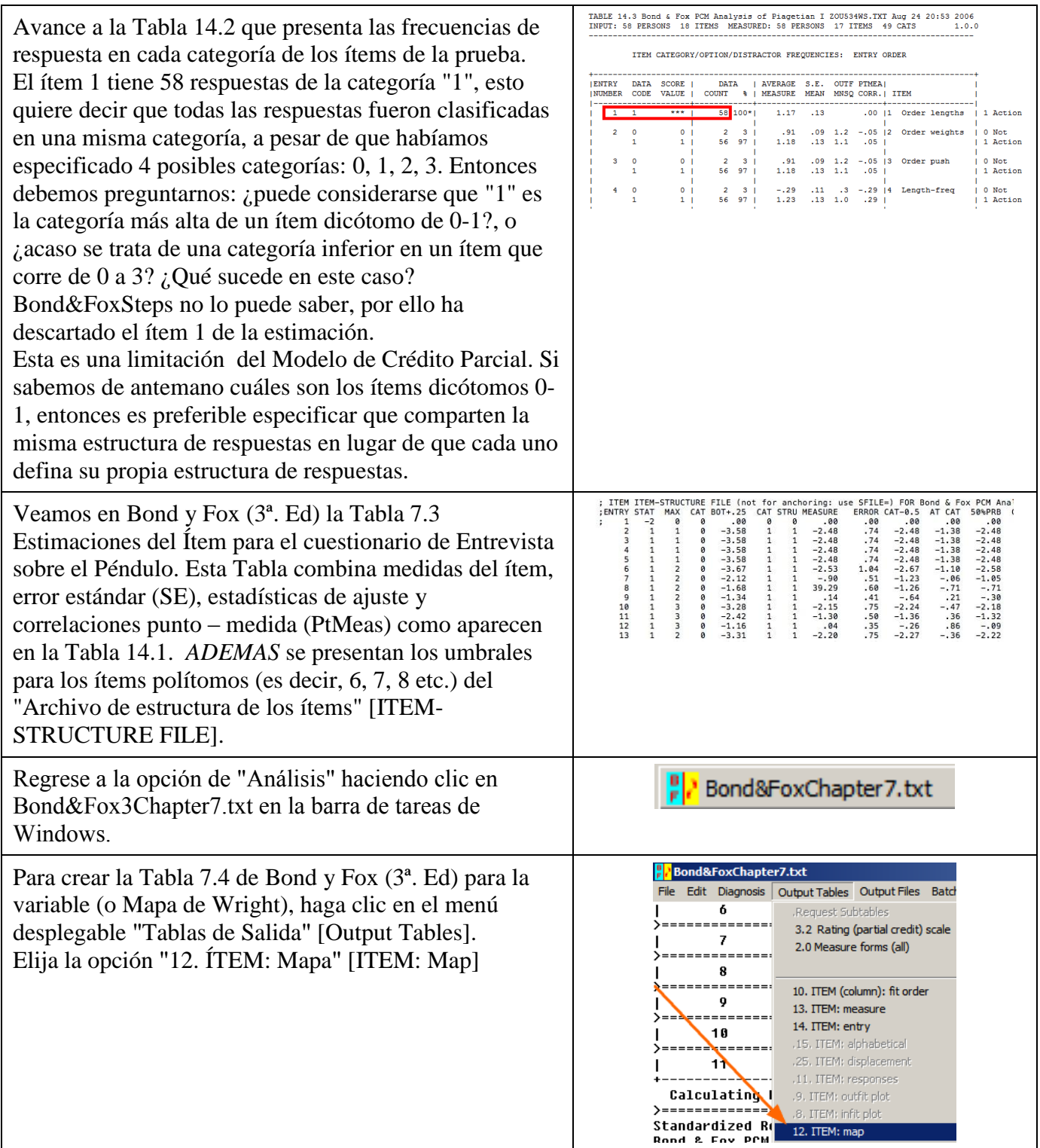

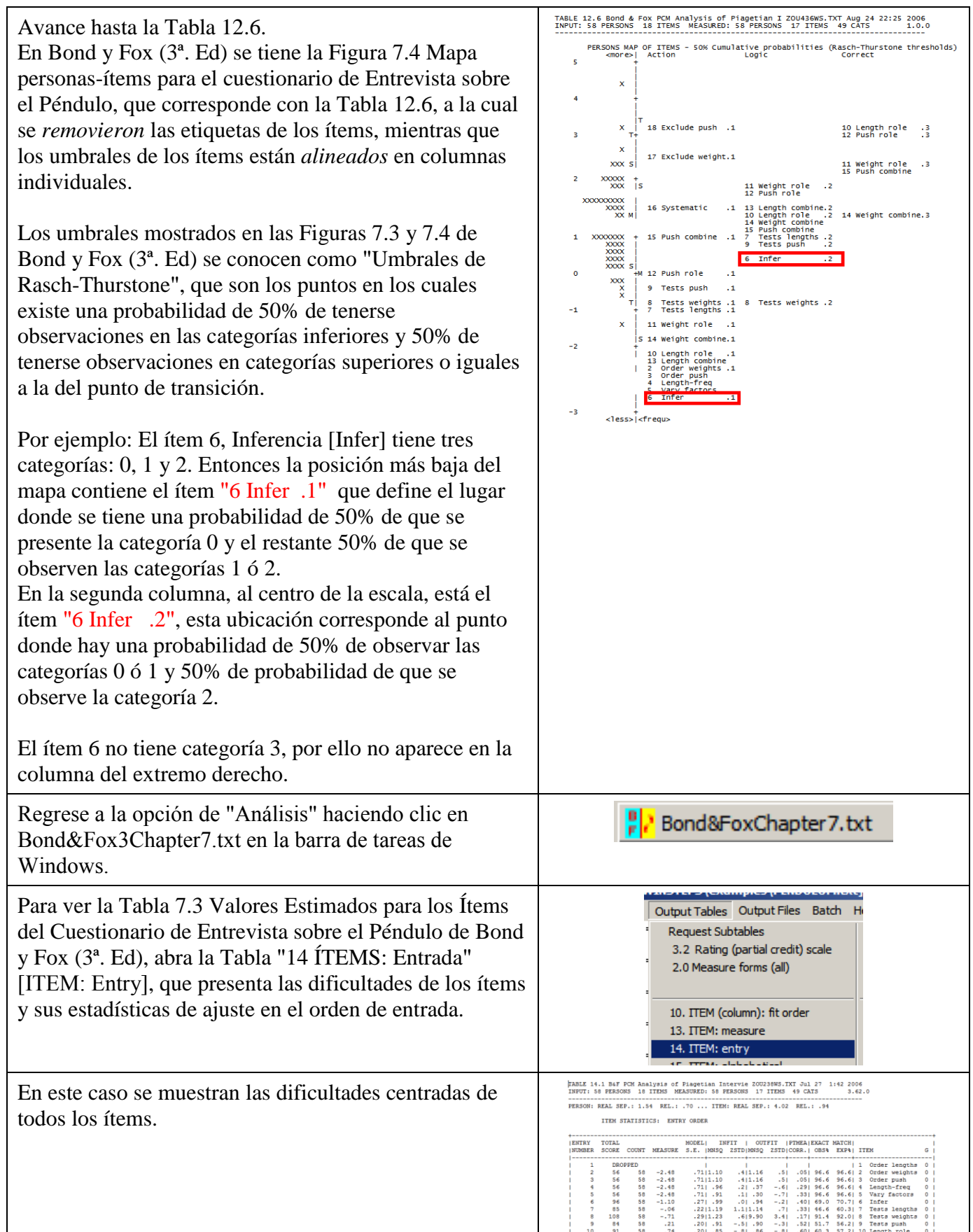

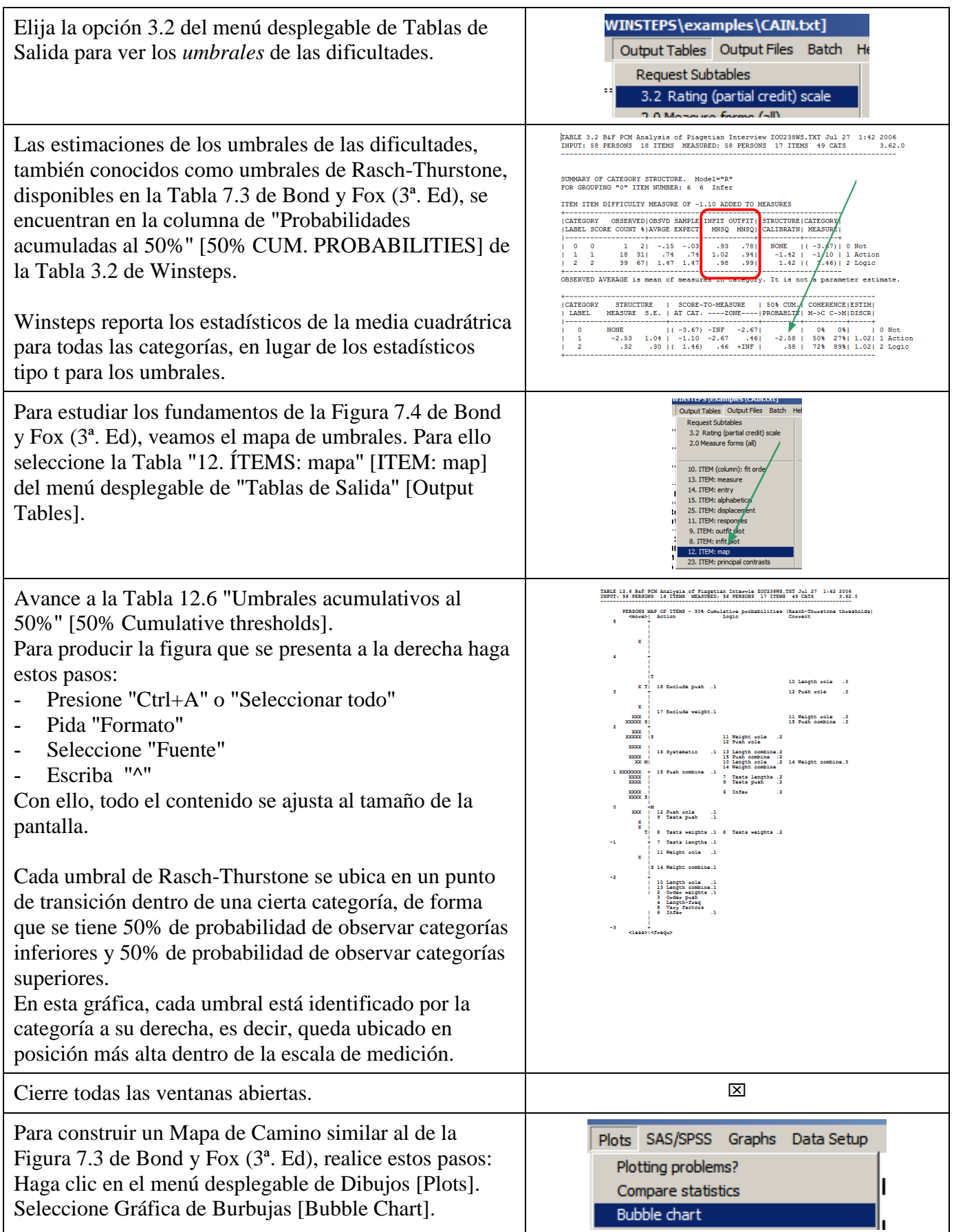

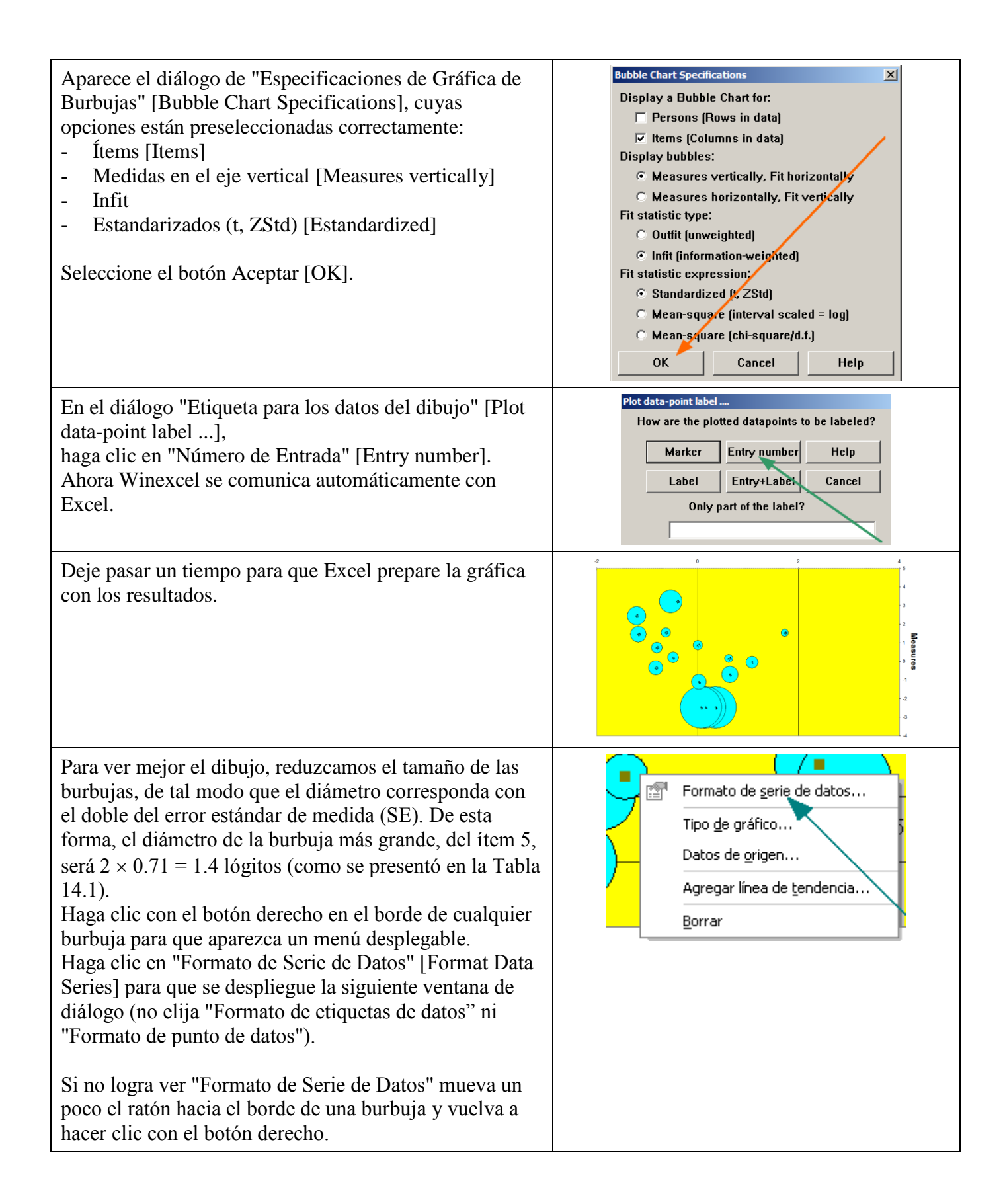

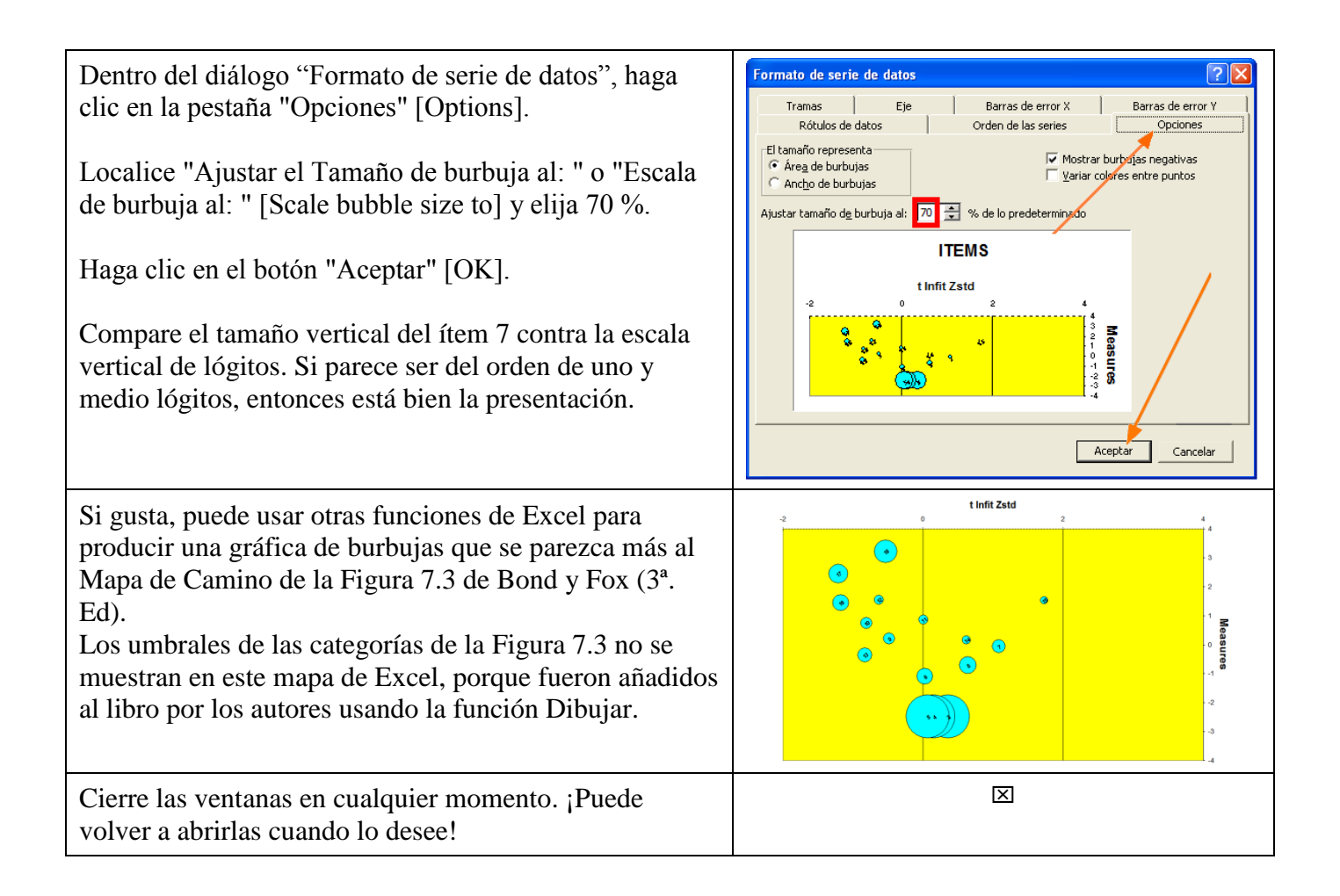

## **Contenido del archivo BondyFoxCap7\_SPA.txt**

```
&INST ; Línea inicial (Puede omitirse)
Title = "Análisis del cuestionario de entrevista de Piaget, análisis MCP de Bond & Fox"
Item1 = 3 ; Columna donde inicia el primer ítem de respuestas en el registro de datos
NI = 18 ; Número de ítems<br>Namel = 1 ; Columna del prin
               ; Columna del primer elemento de la etiqueta de las personas
Xwide = 1 ; Número de columnas para la respuesta de cada ítem<br>Codes = 0123 ; Códigos válidos en el archivo de datos
               ; Códigos válidos en el archivo de datos
clfile=* ; Nombres de las categoría de la escala categórica
0 No \blacksquare; Nombres deducidos de la Tabla 7.2
1 Acción
2 Lógica
3 Correcto
*
Groups= 0 ; cada ítems tiene su propio grupo (modelo de crédito parcial)
Total = Yes ; Presentar el total de puntaje bruto
Chart = Yes ; Producir la gráfica del mapa de camino
Mnsq = No ; Usar estadísticos de ajuste estandarizados 
Uimean= 0 ; Origen local para la media de los ítems en 0 lógitos
Stbias= Yes ; Ajuste para la estimación de sesgo
Maxpage=60 ; Líneas para cada página del mapa
&End
1 Ordenar longitudes
2 Ordenar pesos
3 Ordenar empujes
4 Longitud-frecuencia
5 Variar factores
6 Inferir
7 Probar longitudes
8 Probar pesos
9 Probar empujes
10 Funcionalidad de la longitud
11 Funcionalidad del peso
12 Funcionalidad del empuje
13 Combinación de longitudes
14 Combinación de pesos
15 Combinación de empujes
16 Sistemático
17 Excluir pesos
18 Excluir empujes
END NAMES
02111112221110122000
03100111222200233000
. . .
70111112122212230000
```